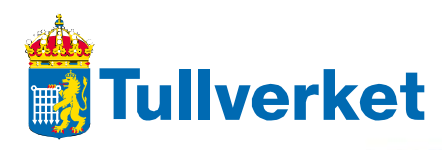

# **Riktlinjer och anvisningar avseende säkerhet**

# **vid informationsutbyte via EDI**

**Version 2.0** 

**2011-06-16** 

Version 2.0, 2011-06-16

# Innehållsförteckning

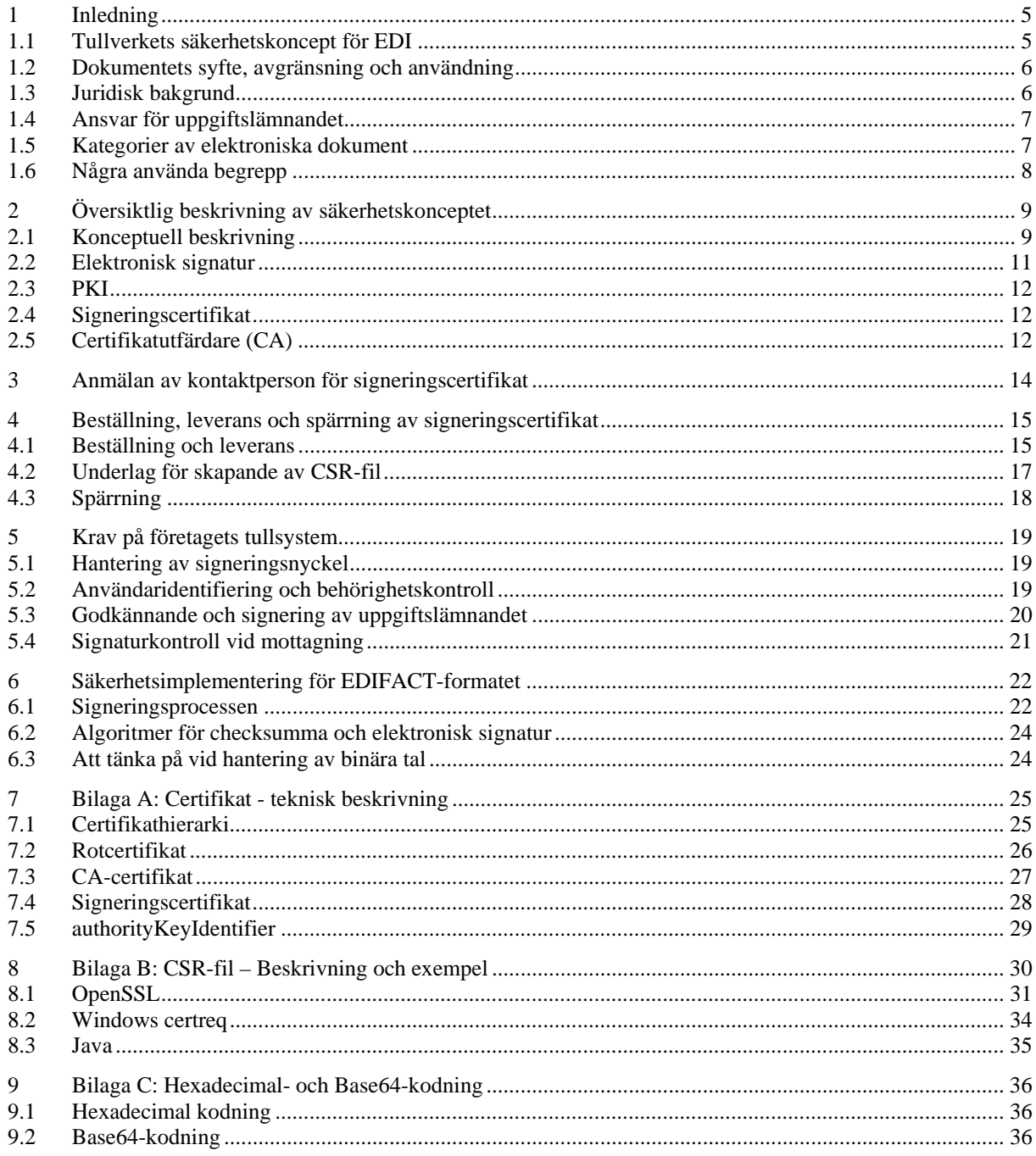

# **Uppdateringar från version 1.0 till 2.0 av dokumentet**

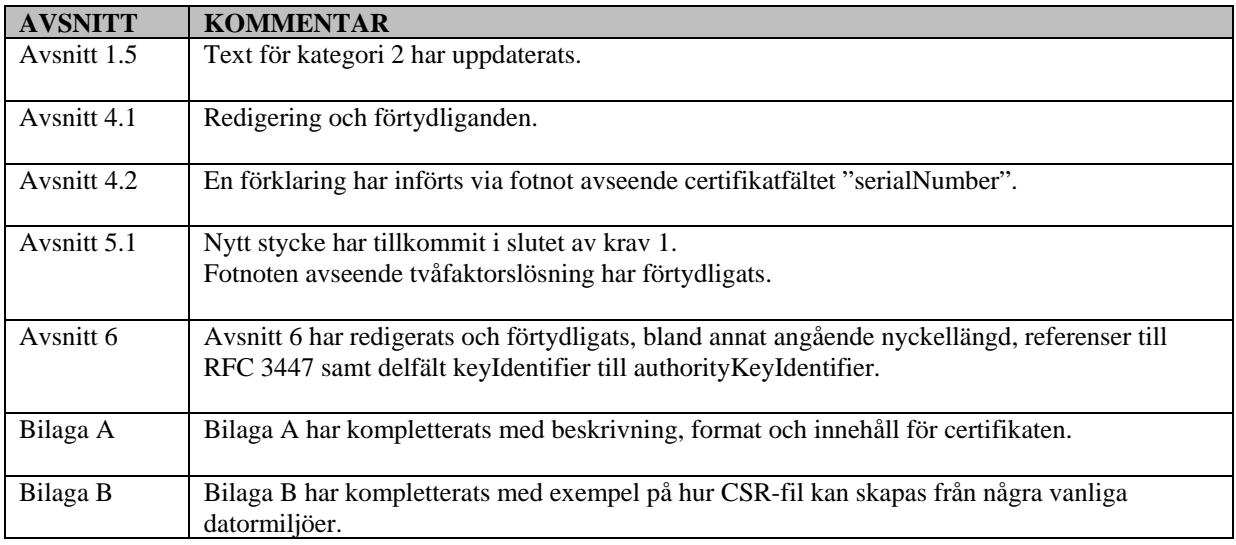

1

# **1.1 Tullverkets säkerhetskoncept för EDI**

Säkert informationsutbyte via  $EDI<sup>1</sup>$  innebär att utfärdaren av informationen säkert kan identifieras och att informationen kan skyddas mot förändringar och transporteras via säker kommunikation<sup>2</sup>.

För det elektroniska informationsutbytet via EDI har Tullverket sedan början av 1990-talet använt ett säkerhetskoncept baserad på Säkdatas sigillmetod (senare benämnd Nexus Elektroniska Sigill) för att ersätta personlig namnteckning. Till denna finns även regelverk med riktlinjer och anvisningar som styr användningen<sup>3</sup>.

Från och med år 2010 har Tullverket ett PKI-baserat säkerhetskoncept för det elektroniska informationsutbytet via EDI. Det PKI-baserade säkerhetskonceptet för EDI, i dokumentet förkortat till "säkerhetskonceptet", kommer att införas successivt och till en början kan den gamla lösningen användas parallellt med den PKI-baserade lösningen.

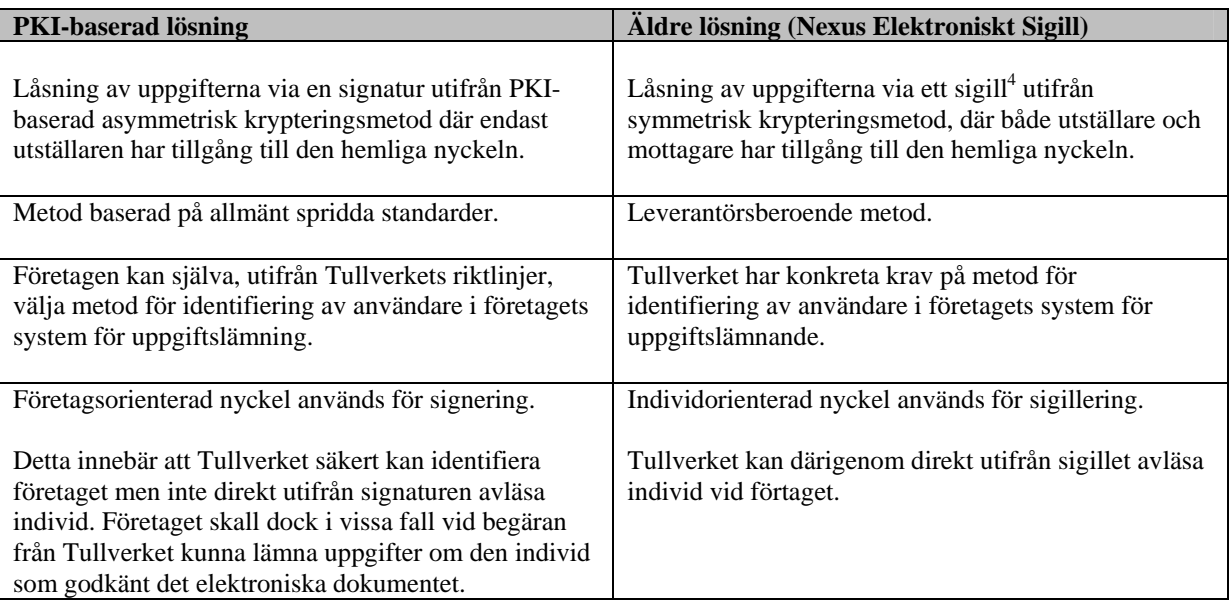

Några utmärkande skillnader mellan de båda lösningarna beskrivs nedan:

<sup>&</sup>lt;sup>1</sup> Med informationsutbyte via EDI avser vi i detta dokument ett informationsutbyte system till system.<br><sup>2</sup> Kommunikationsprotekell och säkerhat konnlet till desse ligeer utenför Tullverkats säkerhatskonsen

<sup>2</sup> Kommunikationsprotokoll och säkerhet kopplat till dessa ligger utanför Tullverkets säkerhetskoncept för EDI och behandlas inte i detta dokument.

<sup>3</sup> Se bland annat *Säkerhetsfrågor i Tullverkets EDI-system*, 2006-10-04, version1.0

<sup>4</sup> Historiskt har *sigillering* används som begrepp för låsning av informationen via symmetrisk kryptonyckel där både avsändare och mottagare har kännedom om den hemliga nyckeln medan signering används som begrepp för låsningen i den PKI-baserade lösningen.

### **1.2 Dokumentets syfte, avgränsning och användning**

Dokumentet riktar sig till systemleverantörer av standardsystem för informationsutbyte via EDI till Tullverket, företag med motsvarande egenutvecklade tullsystem samt företag som väljer att köpa standardsystem från systemleverantör. Vid systemval och implementering ansvarar det uppgiftslämnande företaget för att uppfylla Tullverkets krav.

Dokumentet omfattar Tullverkets EDI-baserade informationsutbyte system till system och inkluderar inte informationsutbyte individ till system via t ex ett webbgränssnitt. Import- och exportdeklarationer är exempel på vanligt förekommande informationsutbyten via EDI.

Dokumentet beskriver användningen av det PKI-baserade säkerhetskonceptet för informationsutbyte via EDI och har ett fokus på säkerhet och teknik. I dokumentet ställs krav på företagets implementering av tullsystemet för att garantera att överförda elektroniska dokument skyddas och att företaget, samt i vissa fall även godkännande användare, kan identifieras på ett trovärdigt sätt.

Dokumentet innehåller såväl teknikorienterade anvisningar för den tekniska implementeringen som riktlinjer för att skapa tillit till gjord implementering. De teknikorienterade anvisningarna är uppdelade i en formatoberoende huvuddel samt en formatspecifik del för de olika formaten, inledningsvis EDIFACT.

Val av kommunikationsprotokoll och i kommunikationsprotokollet inbyggd säkerhet i form av kryptering etc. är även viktigt, men beskrivs inte i detalj i detta dokument.

### **1.3 Juridisk bakgrund**

Skriftliga tulldeklarationer ska enligt tullkodex<sup>5</sup> vara undertecknade. När det gäller elektroniska tulldeklarationer ska enligt tillämpningskodex<sup>6</sup> tullmyndigheterna bestämma reglerna för ersättning av den handskrivna namnteckningen. Det ska bl.a. inkludera åtgärder för att kontrollera källan till data och för att skydda data mot risken för obehörig åtkomst, förlust, ändring eller förstörelse. Detta uttrycks i tullagen $^7$  som att ett elektroniskt dokuments innehåll och utställare ska kunna verifieras genom ett visst tekniskt förfarande.

I den moderniserade tullkodexen<sup>8</sup> sägs att tulldeklarationer som upprättas med hjälp av elektronisk databehandlingsteknik ska innehålla en elektronisk signatur eller annan typ av autentisering.

Andra elektroniska dokument kan komma i framtiden, styrda av annan lagstiftning, vilket kan ställa andra krav på elektronisk signering.

1

 $<sup>5</sup>$  Artikel 62 i förordning (EEG) 2913/92</sup>

 $6$  Artikel 4b i förordning (EEG) 2454/93

<sup>7</sup> 2 kap 2§ i SFS 2000:1281

<sup>8</sup> Artikel 108 i förordning (EG) 450/2008

Version 2.0, 2011-06-16 Sid 7 (38)

### **1.4 Ansvar för uppgiftslämnandet**

Om uppgiftslämnaren är en juridisk person undertecknas deklarationen av en firmatecknare eller någon som fått fullmakt att göra detta. Som huvudregel är det styrelsen som tecknar bolagets firma. Verkställande direktören tecknar firman i den löpande verksamheten där inlämnandet av tulldeklarationer får anses ingå. Utöver det kan fullmakt ges för att teckna firma i särskilda fall, t.ex. för att lämna tulldeklaration. En sådan fullmakt kan ges skriftligen, muntligen eller underförstått genom en ställningsfullmakt. Med ställningsfullmakt menas en sådan förtroendeställning som följer med en viss anställning hos företaget.

Legala företrädare för en verksamhet har ett direkt företagaransvar och ansvarar då fullt ut även för sin passivitet. Ansvaret gäller för den tid man är företrädare. Om arbetsuppgifter och befogenheter delegeras kan ansvaret under vissa förutsättningar följa med. En eventuell bedömning av ansvarsfrågan i sådana fall görs utifrån det enskilda fallet.

### **1.5 Kategorier av elektroniska dokument**

I säkerhetskonceptet definieras två kategorier av elektroniska dokument för informationsutbyte mellan företag och Tullverket. Det framgår av respektive tillstånd för informationsutbyte vilken kategori det elektroniska dokumentet tillhör.

#### **Kategori 1 – utan krav på att kunna identifiera fysisk person**

Avser elektroniska dokument som inte omfattas av krav på att en behörig användare skall godkänna uppgifterna innan överföring och avsändaren inte vid överföring eller i efterhand behöver identifiera en behörig fysisk person.

Denna kategori av elektroniskt dokument kan således skapas och överföras helt automatiskt i datasystem.

#### **Kategori 2 – med krav på att kunna identifiera fysisk person**

Avser elektroniska dokument som omfattas av krav på att en behörig användare skall godkänna uppgifterna innan överföring och Tullverket skall, inte vid överföring men i efterhand, kunna få besked om vilken fysisk person som godkänt uppgifterna.

Metoden för behörighetskontroll, identifiering av behörig användare samt loggning med koppling till användaren och uppgifterna i det elektroniska dokumentet skall uppfylla kraven från Tullverket.

Uppgifterna måste låsas under processen då uppgifterna granskas och godkänns av en fysisk person vars ansvar knyts till uppgifterna som överförs i det elektroniska dokumentet. Denna kategori av elektroniskt dokument kan således inte skapas och överföras helt automatiskt i datasystem.

# **1.6 Några använda begrepp**

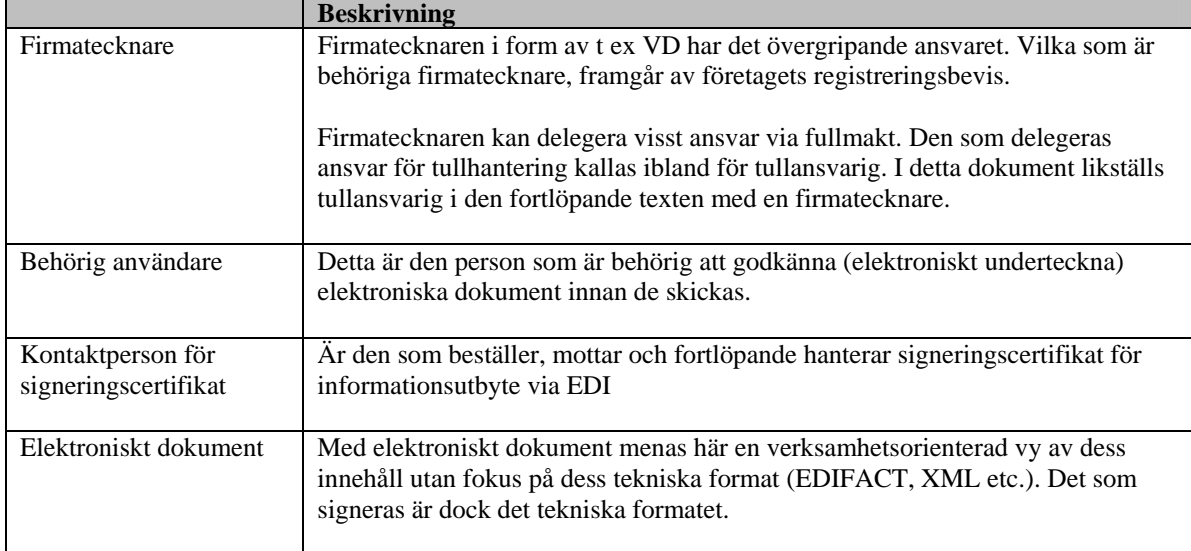

# **2 Översiktlig beskrivning av säkerhetskonceptet**

Det PKI-baserade säkerhetskonceptet innebär att informationsutbytet mellan Tullverket och företagen alltid sker via signerade elektroniska dokument. Vid informationsflöde från företaget till Tullverket används signeringscertifikat utställt på företaget för signering. Vid flöde i motsatt riktning används signeringscertifikat utställt på Tullverket.

Traditionellt ställer ett säkert informationsutbyte via EDI krav på att:

- 1.det elektroniska dokumentet inte skall kunna förvanskas utan upptäckt
- 2.ingen skall kunna sända det elektroniska dokumentet i annans namn, avsiktligt eller oavsiktligt utan upptäckt
- 3. avsändaren inte skall kunna förneka sitt utfärdande och sin sändning av det elektroniska dokumentet
- 4.mottagaren inte skall kunna förneka sin mottagning av det elektroniska dokumentet
- 5.det elektroniska dokumentet inte skall kunna läsas av obehöriga

Punkt 1 – 3 hanteras av det PKI-baserade säkerhetskonceptet, punkt 4 löses med krav på signerade kvittenser och punkt 5 löses med krav på kryptering av kommunikationen.

Utöver dessa traditionella EDI-krav ställer Tullverket, för elektroniska dokument av kategori 2, även krav på att identifiera fysisk person.

# **2.1 Konceptuell beskrivning**

I nedanstående bild visas som exempel viktiga delar i säkerhetskonceptet för ett informationsutbyte med elektroniska dokument av kategori 2. Kategori 1 innebär vissa förenklingar eftersom ingen fysisk person behöver identifieras.

Företaget önskar i exemplet deklarera import- eller export elektroniskt till Tullverket och har sökt tillstånd för detta. För att kunna starta det elektroniska uppgiftslämnandet krävs dock tillgång till ett signeringscertifikat.

Hanteringen kan grupperas i en administrativ del för hantering av signeringscertifikat samt en del för användningen av signeringscertifikat i uppgiftslämnandet med Tullverket.

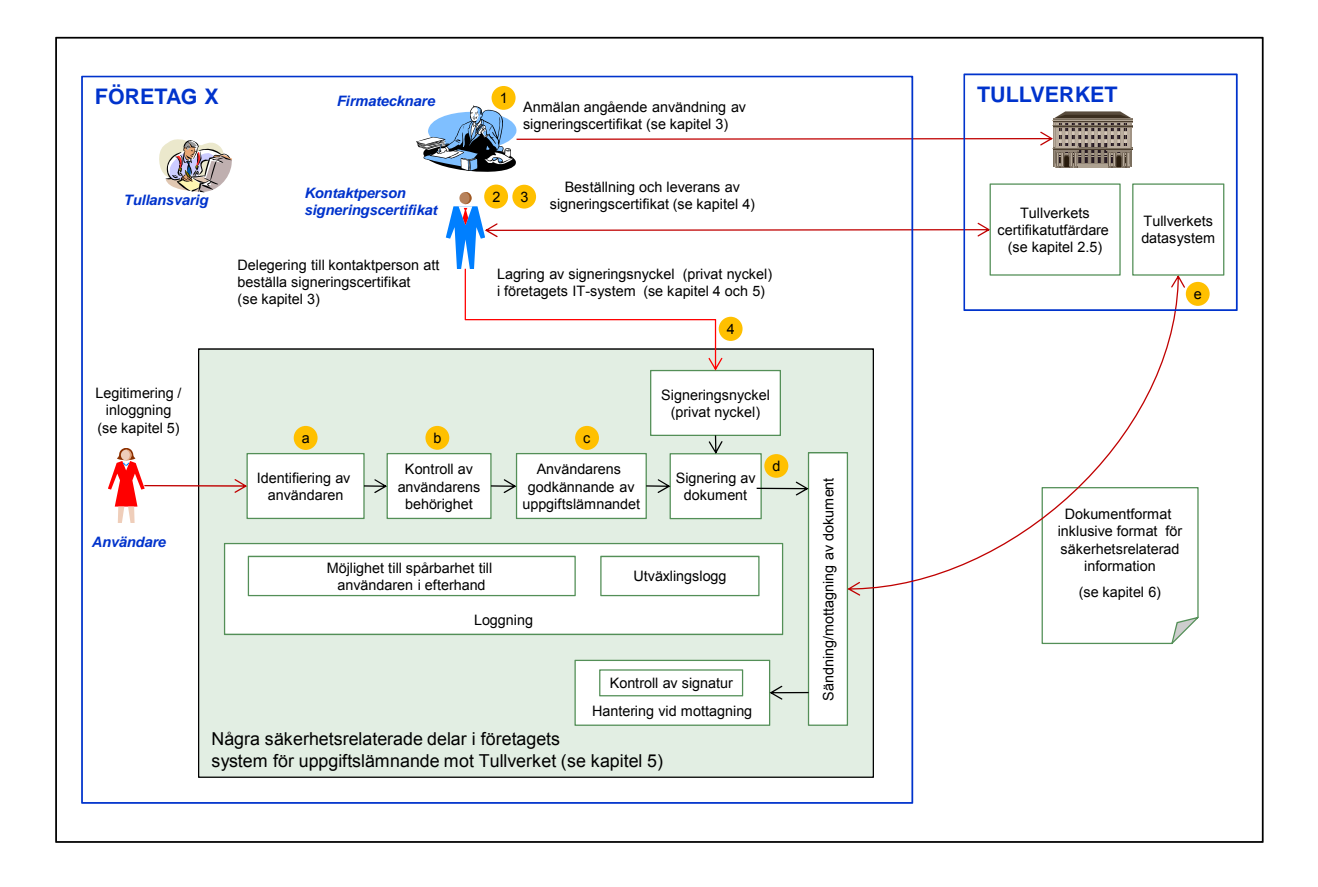

### **2.1.1 Administrativ hantering av signeringscertifikat**

För att kunna starta det elektroniska uppgiftslämnandet krävs tillgång till ett signeringscertifikat vilket möjliggörs via anmälan till Tullverket.

- 1)I anmälan anges en eller flera kontaktpersoner ut för de fortsatta kontakterna med Tullverket angående signeringscertifikat.
- 2)Kontaktpersonen beställer signeringscertifikat från Tullverkets tjänst för certifikatutfärdande (CA).
- 3)Kontaktpersonen ser till att en privat (hemlig) nyckel genereras av företaget och kopplas till certifikatet (se kapitel 4).
- 4)Den privata nyckeln lagras i företagets system på ett säkert sätt.

För att skapa tilltro krävs att företagets tullsystem har en tillräcklig totalsäkerhet. Detta innefattar bland annat en säker hantering och lagring av privat nyckel kopplad till signeringscertifikatet.

Systemet måste även tillhandahålla spårbarhet via loggning (kategori 2) så att den användare som signerat ett elektroniskt dokument i efterhand kan pekas ut med tillräcklig säkerhet (se kapitel 5).

### **2.1.2 Användande av signeringscertifikat i uppgiftslämnandet**

Hanteringen av uppgiftslämnandet skiljer sig mellan elektroniska dokument av kategori 1, utan krav på att identifiera fysisk person, och kategori 2 med sådant krav.

För elektroniska dokument av kategori 2 gäller:

- a)att personen först identifieras
- b) att kontroll sedan görs att personen är behörig utifrån dess identitet
- c) att det elektroniska dokumentet måste godkännas av den behörige användaren före signering

För båda kategorierna av elektroniska dokument gäller:

d)att det elektroniska dokumentet signeras med företagets signeringsnyckel

e)att kontroll sker av signaturen vid mottagning hos Tullverket

Då Tullverket skickar ett signerat elektroniskt dokument till företaget skall signaturen kontrolleras hos företaget.

## **2.2 Elektronisk signatur**

En signatur på papper kan ha olika innebörd utifrån vad som undertecknas. I sin enklaste form innebär signaturen enbart en markering att en person tagit del av ett dokument. I andra sammanhang, t ex vid ett fastighetsköp, har signaturen/underskriften en betydligt tyngre innebörd i form av oavvislighet. Oavvislighet innebär att personen i efterhand inte kan neka att den via sin underskrift godkänt en transaktion etc.

Den elektroniska signaturen är den elektroniska världens motsvarighet till pappersbaserad signatur eller underskrift. På samma sätt som den pappersbaserade signaturen eller underskriften kan den elektroniska motsvarigheten ha olika funktion beroende på de krav som finns på det elektroniska dokumentet. En synonym till elektronisk signatur är *digital signatur*.

Utmärkande för den signatur som används i Tullverkets PKI-baserade säkerhetskoncept är att den endast är kopplad till företaget, d v s den har ingen direkt koppling till den användare som godkänt uppgifterna. Företaget ska dock för elektroniska dokument av kategori 2 alltid kunna redogöra för vilken fysisk person som har godkänt detta samt, vid begäran från Tullverket, kunna lämna ut uppgift om denna person.

# **2.3 PKI**

PKI i Tullverkets PKI-baserade säkerhetskoncept står för Public Key Infrastructure. Grundläggande för ett PKI-baserat säkerhetskoncept är att mottagande part för sin verifiering inte behöver ha den nyckel som avsändaren använt vid sin signering av det elektroniska dokumentet. För att klara detta har varje part som deltar i informationsutbytet ett unikt nyckelpar med *privat nyckel* som måste hållas hemlig och *publik nyckel* vilken kan publiceras till samtliga parter.

En stark matematisk koppling finns vidare mellan privat nyckel och publik nyckel. Denna koppling gör att en mottagare av ett elektroniskt dokument via den publika nyckeln kan verifiera om det elektroniska dokumentets signatur är framställd av den tillhörande privata nyckeln.

# **2.4 Signeringscertifikat**

Det vi här avser med certifikat är vad som definieras av den internationella standarden X.509. Certifikatet kopplar samman företagets publika nyckel (se 2.3) med företagets namn och annan identitetsinformation. Kopplingen görs av certifikatutfärdaren (se 2.5). För att kopplingen inte ska kunna ändras i efterhand låser utfärdaren certifikatet via en signatur.

Då företaget sänder ett signerat elektroniskt dokument kan Tullverket via företagets publika nyckel verifiera att signaturen verkligen är gjord med företagets privata (hemliga) nyckel. Om så är fallet kan Tullverket via företagets publika nyckel och dess koppling till identitetsinformation i certifikatet säkert veta vilket företag som utfärdat det elektroniska dokumentet. Detta ger möjlighet till oavvislighet för informationsutbyten som kräver detta. På samma sätt kan företagen säkerställa elektroniska dokument som kommer från Tullverket via Tullverkets signatur.

De signeringscertifikat som används vid informationsutbytet mellan företag och Tullverket saknar koppling till individ. Signeringscertifikatet ger endast en koppling till företaget. Denna typ av organisationsorienterat signeringscertifikat brukar även benämnas stämpelcertifikat.

# **2.5 Certifikatutfärdare (CA)**

Tullverket kommer inledningsvis själv att vara certifikatutfärdare (CA) för det PKI-baserade säkerhetskonceptet. Ett motiv till detta är att marknaden idag inte täcker upp hela behovet av utfärdande mot alla företag med önskad funktionalitet. De av Tullverket utfärdade certifikaten är enbart avsedda för signering av elektroniska dokument vid informationsutbyte med Tullverket.

Som angivits ovan i 2.4 är en viktig uppgift för certifikatutfärdaren att koppla samman företagets publika nyckel med företagets namn och annan identitetsinformation samt låsa denna information via en signatur.

Version 2.0, 2011-06-16 Sid 13 (38)

För att skapa tilltro måste certifikatutfärdaren även se till så att de uppgifter som läggs på certifikatet verkligen är korrekta. Vid uppgiftslämnandet till Tullverket är det företaget som förser certifikatutfärdaren med dessa uppgifter. Certifikatutfärdaren måste dock förvissa sig om att uppgifterna kan härledas till behörig person (firmatecknare) samt att de oförvanskat når certifikatutfärdaren tillsammans med uppgift om företagets publika nyckel.

# **3 Anmälan av kontaktperson för signeringscertifikat**

Användning av det PKI-baserade säkerhetskonceptet kräver tillgång till signeringscertifikat för signering av företagets elektroniska dokument till Tullverket. Via anmälan ger företaget behörighet till en eller flera kontaktpersoner vid företaget att beställa och administrera signeringscertifikat. Beställning av signeringscertifikat beskrivs i avsnitt 4.

För att få signeringscertifikat krävs att företaget har eller ansöker om tillstånd för visst elektroniskt uppgiftslämnande.

Blankett för anmälan kan hämtas från Tullverkets webbsida. På blanketten skall anges den eller de kontaktpersoner som skall ha rätt att beställa och administrera signeringscertifikat. Blanketten kan även användas för att lägga till nya kontaktpersoner eller ta bort tidigare angivna kontaktpersoner.

Anmälan skall vara underskriven av firmatecknare eller person med fullmakt. Tullverket kan komma att göra kontroll mot Bolagsverkets register eller motsvarande utländska register eller på annat sätt förvissa sig om att anmälan görs av behörig person.

Efter hantering av anmälan sänder Tullverket bekräftelse till företaget på mottagen anmälan och utförda åtgärder.

# **4 Beställning, leverans och spärrning av signeringscertifikat**

De av Tullverket utfärdade certifikaten är enbart avsedda för signering av elektroniska dokument vid informationsutbyte med Tullverket.

Giltighetstid för ett signeringscertifikat är begränsad. Företaget ansvarar självt för att i god tid före giltighetstidens utgång beställa ett nytt certifikat. Överlappande giltighetstider är tillåtet och rekommenderas. Nedanstående beskrivna rutin gäller för såväl nybeställning som efterföljande beställningar.

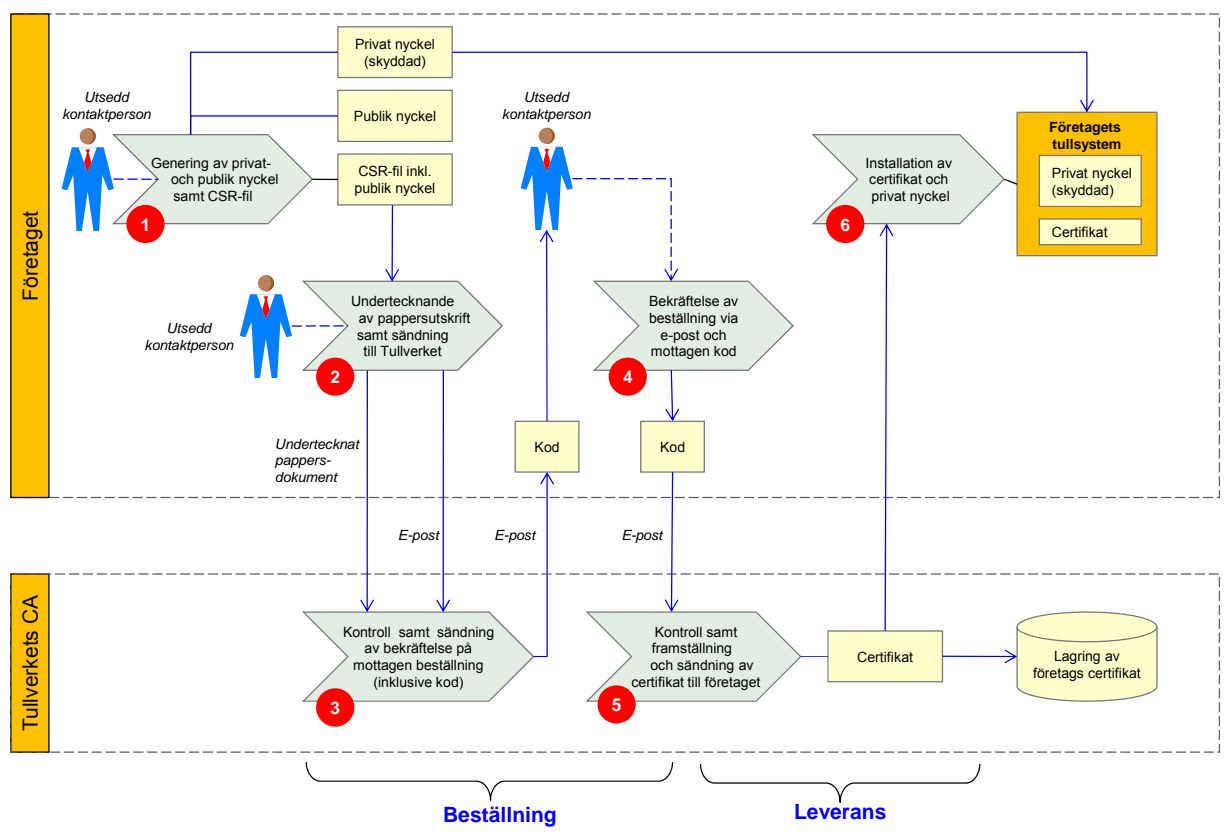

# **4.1 Beställning och leverans**

### Steg 1

Utsedd kontaktperson vid företaget genererar ett nyckelpar med privat och publik nyckel via för detta avsedd programvara. Hanteringen av den privata nyckeln skall ske med beaktande av säkerhetskrav enligt avsnitt 5.

I samband med nyckelgenereringen skapas även en CSR-fil (Certificate Signing Request) innehållande den publika nyckeln och övriga nödvändiga uppgifter.

#### Steg 2

Kontaktperson för signeringscertifikat ska kopiera in hela texten från CSR-filen in i ett e-postmeddelande och sända det till edi.certifikat@tullverket.se. Företagets namn och EORInummer ska anges i e-postmeddelandets ämnesrad.

Hela texten från CSR-filen ska även kopieras in i ett dokument med rubriken "Beställning av signeringscertifikat". Företagets namn och EORI-nummer ska även anges i dokumentet. Dokumentet ska undertecknas av kontaktperson för signeringscertifikat (inklusive namnförtydligande) och skickas per brev till:

Tullverkets IT-avdelning EDI-certifikat Aurorum 3 977 75 LULEÅ

Det undertecknade brevet är nödvändigt för att juridiskt kunna koppla kontaktpersonen till det utfärdade signeringscertifikatet.

Det är möjligt för företaget att sända utskriven CSR-fil i samma brev som anmälan enligt avsnitt 3.

### Steg 3

Tullverket gör kontroll mot tidigare anmälan angående användning av signeringscertifikat. En bekräftelse av mottagning sänds därefter per e-post till i anmälan tidigare registrerad epostadress för angiven kontaktperson. I bekräftelsen anger Tullverket kod som ska användas av företaget för att bekräfta beställningen.

### Steg 4

I beställningen angiven kontaktperson vid företaget bekräftar per e-post beställningen genom att ange den från Tullverket mottagna koden.

### Steg 5

Då Tullverket mottar en korrekt bekräftelse av beställningen från företagets kontaktperson skapar och signerar Tullverket ett X.509-certifikat giltigt från tillverkningstidpunkten och 14 månader framåt utifrån den i CSR-filen mottagna informationen. Certifikatet sparas hos Tullverkets CA samt sänds per e-post till företagets kontaktperson med användning av den i anmälan registrerade e-postadressen.

### Steg 6

Företaget installerar mottaget certifikat samt företagets privata nyckel via en process som uppfyller ställda krav i avsnitt 5.

# **4.2 Underlag för skapande av CSR-fil**

I den i föregående avsnitt beskrivna beställningen av signeringscertifikat ska företaget via ett "Certificate Signing Request" lagrad i CSR-fil förse Tullverket med korrekta identitetsuppgifter. Skapandet av CSR-fil följer vedertagen standard (RFC 2986) och finns implementerad i utvecklingsverktyg för olika datormiljöer såsom Windows, Java etc. Utifrån mottagen CSR-fil framställer Tullverket företagets signeringscertifikat. Signeringscertifikatet lagras hos Tullverket samt sänds till företaget.

I samband med skapandet av CSR-fil genererar företaget sin publika och privata nyckel. Genereringen av signeringsnycklar skall ske på sådant sätt att den privata signeringsnyckeln skyddas mot obehörig åtkomst (se avsnitt 5).

Företagets tullsystem bör tillhandahålla ett användarvänligt gränssnitt för framställning och sändning av CSR-fil så att kontaktpersonen kan hantera detta utan krav på djupa tekniska kunskaper.

CSR-filen ska innehålla följande uppgifter avseende företagets identitet ("subject"):

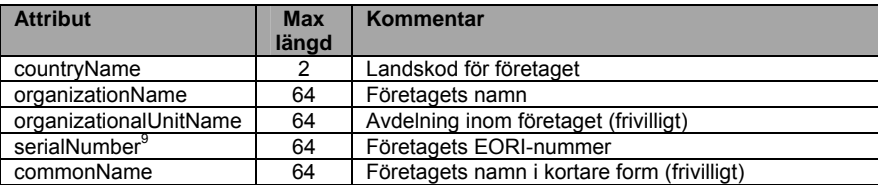

Förutom ovanstående uppgifter ingår även företagets publika nyckel. Se bilagorna A och B för mer information och konkreta exempel.

1

<sup>&</sup>lt;sup>9</sup> Observera att "serialNumber" i tabellen ovan inte avser certifikatets serienummer utan är en del av beskrivningen av den organisation för vilket certifikatet är utställt ("subject").

Se RFC 5280, avsnitt 4.1.2.4, för ytterligare beskrivning av det i tabellen ovan angivna "serialNumber".

I X.520 finns "serialNumber" definierad med objektidentifierare 2.5.4.5 och typen "Printable string" (till skillnad från certifikatets serienummer som är av typen "Integer").

# **4.3 Spärrning**

Möjlighet finns att spärra certifikat.

### **4.3.1 Spärrning på initiativ av företaget**

Om företaget vet eller misstänker att den privata nyckeln har blivit tillgänglig för andra än behörig inom företaget skall företaget snarast begära att certifikatet spärras.

Företaget har möjlighet att begära spärrning av certifikat utfärdade för företaget genom

- e-post
- fax
- telefon
- brev

Kontaktuppgifter framgår av Tullverkets hemsida, www.tullverket.se Innan certifikatet spärras kontaktar Tullverket företaget för att verifiera begäran om spärrning.

### **4.3.2 Spärrning på initiativ av Tullverket**

Tullverket har möjlighet att spärra certifikat som Tullverket utfärdat för företag.

Anledning till spärrning kan exempelvis vara misstanke om felaktighet eller att andra tillstånd som informationsutbytet är beroende av dras in.

### **4.3.3 Publicering av spärrade certifikat**

Tullverket kommer att publicera spärrlistor för spärrade certifikat utfärdade av Tullverket. Detta gäller både certifikat utfärdade för Tullverket och för företag.

# **5 Krav på företagets tullsystem**

Företaget skall använda en implementering av det PKI-baserade säkerhetskonceptet i sitt tullsystem för att ge god totalsäkerhet. I detta ingår bland annat att följa nedan angivna krav. Dessa omfattar såväl sändningen av information till Tullverket som mottagningen av information från Tullverket.

Kraven på företagets tullsystem beror på de kategorier av elektroniska dokument som ska överföras. I nedanstående krav anges i kravrutorna via symbolerna  $\bullet$  (kategori 1) och  $\bullet$ (kategori 2) den/de kategorier som kravet avser. Kategorierna definieras i avsnitt 1.5.

# **5.1 Hantering av signeringsnyckel**

Det elektroniska dokumentets signatur är grunden för såväl dokumentskyddet som en säker identifiering av företaget.

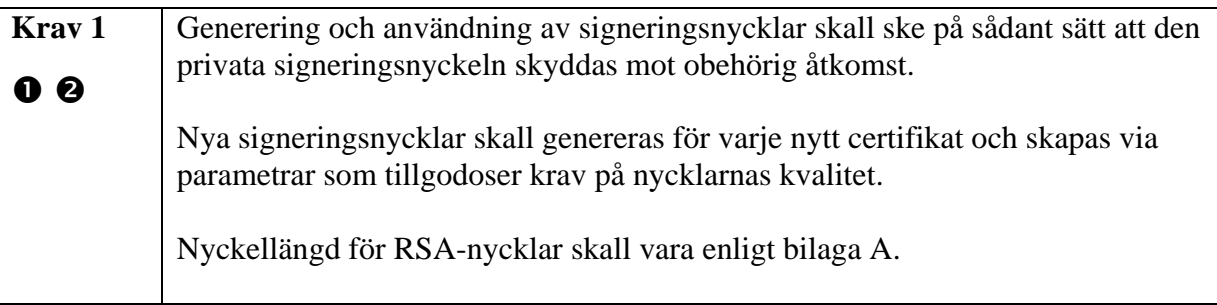

# **5.2 Användaridentifiering och behörighetskontroll**

Utifrån Tullverkets krav väljer företaget självt en säker lösning för identifiering av de användare som avser att godkänna uppgifter för signering. Identifiering är en förutsättning för såväl behörighetskontroll som spårbarhet till användaren i efterhand.

### *Identifiering*

<u>.</u>

| Krav 2 | Användaren, som avser godkänna uppgifter för signering, skall vara identifierad                          |
|--------|----------------------------------------------------------------------------------------------------|
|        | i företagets tullsystem med god säkerhet, vilket innebär krav på minst en<br>tvåfaktorslösning $^{10}$ . |
|        |                                                                                                    |

 $^{10}$  Typer av faktorer att välja mellan är: Något man vet (t ex lösenord), något man äger (t ex kort eller inloggningsdosa), något man är (t ex fingeravtryck). Med "något man äger" avses något som enbart användaren disponerar och bär med sig, som även är svårt att kopiera. Magnetkort, ip-adresser och kopierbar lista över engångslösenord uppfyller inte detta krav. En tvåfaktorslösning innebär att man väljer två olika typer av faktorer.

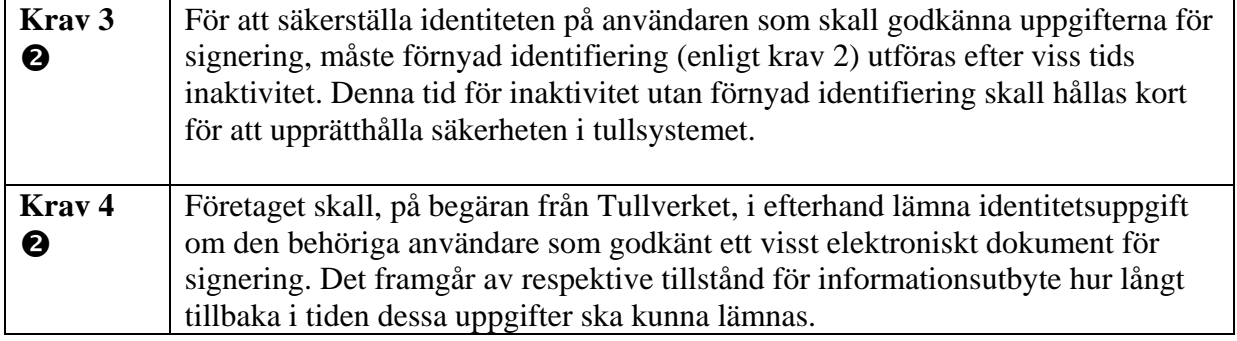

### *Behörighetskontroll*

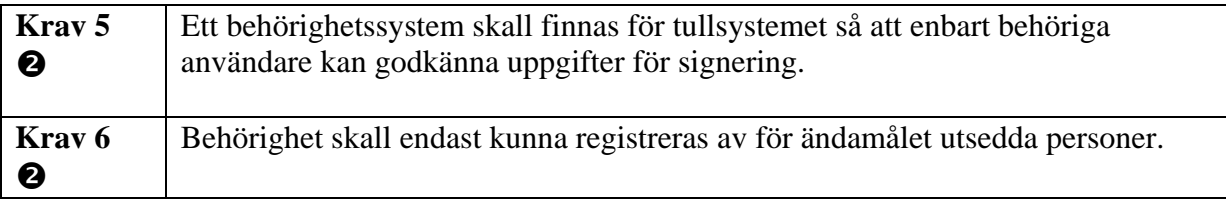

# **5.3 Godkännande och signering av uppgiftslämnandet**

Före sändning till Tullverket godkänner användaren uppgifterna i det elektroniska dokumentet. Godkännandet ska resultera i att uppgiftslämnandet ges en signatur som låser uppgifterna samt gör att företaget kan identifieras på ett säkert sätt av mottagaren. Signeringen kan ske direkt vid godkännandet eller vid ett senare tillfälle.

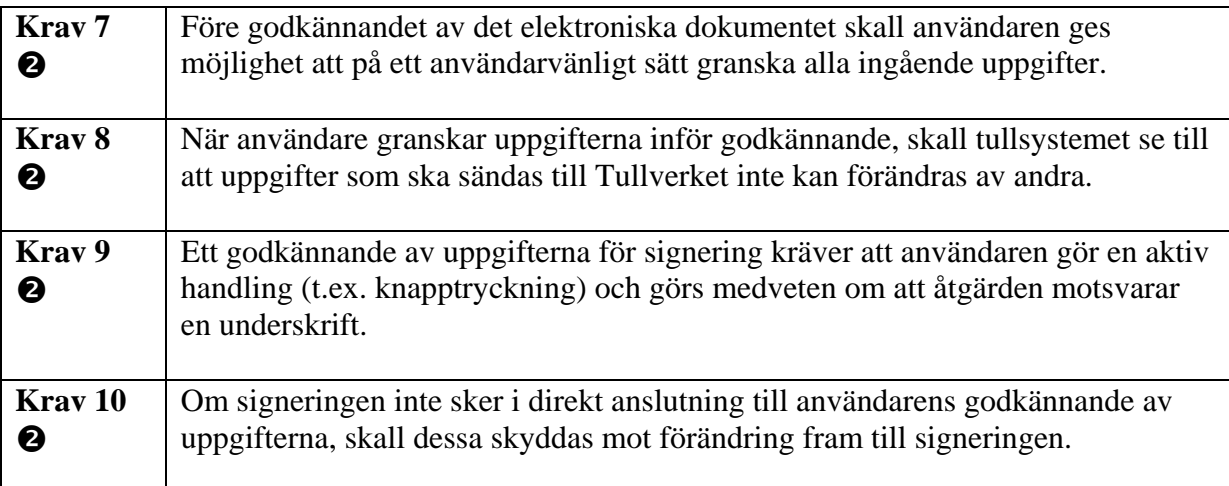

# **5.4 Signaturkontroll vid mottagning**

Normalt är alla elektroniska dokument från Tullverket signerade. Vid mottagning ska dessa signaturer kontrolleras av företaget.

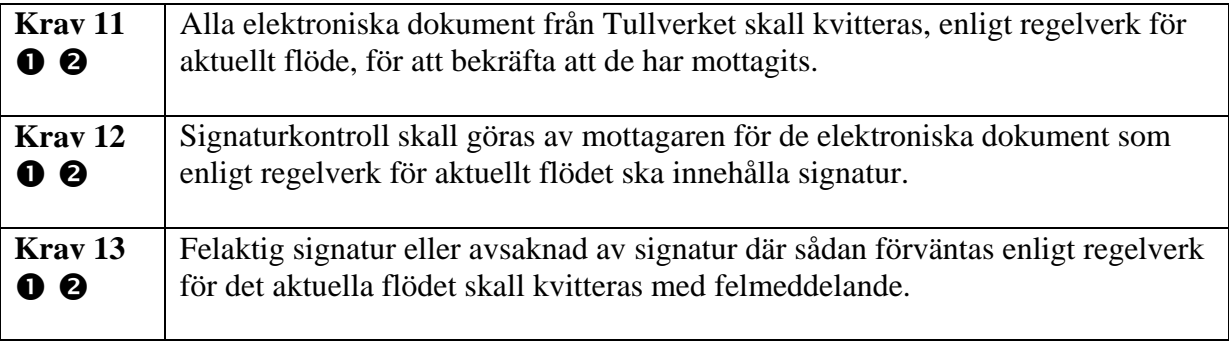

# **6 Säkerhetsimplementering för EDIFACT-formatet**

För EDIFACT-formatet gäller att AUTACK-meddelandet används för paketering av signaturrelaterad information.

*Regelverk SCTS-SC*, som nås via Tullverkets hemsida, beskriver mer utförligt hur den signaturrelaterade informationen hanteras och lagras i AUTACK-meddelandet.

I och med att säkerhetskonceptet är baserat på allmänt stödda standardiserade säkerhetsalgoritmer finns i regel bra stöd i alla datormiljöer för implementering av signatur. Implementeringen kan dock se olika ut för olika utvecklingsverktyg.

## **6.1 Signeringsprocessen**

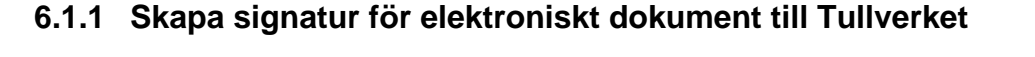

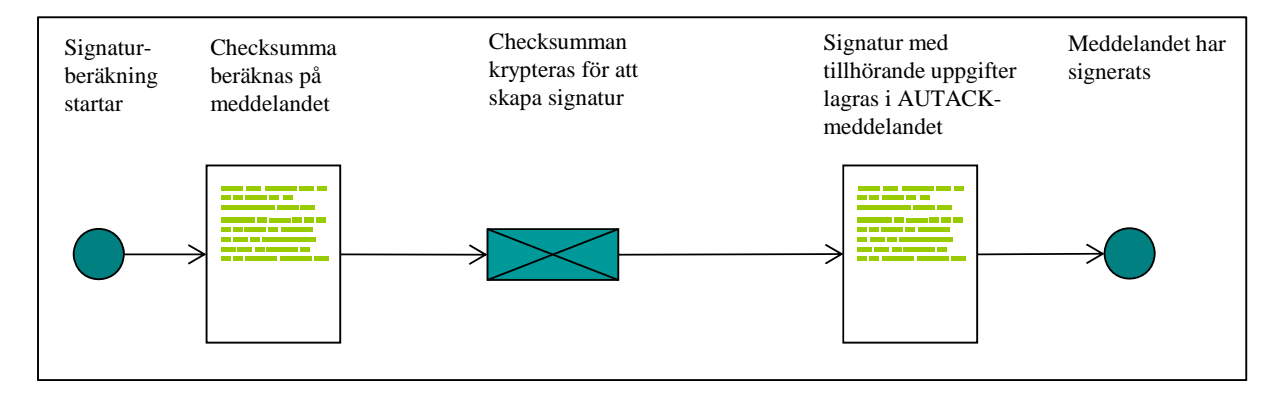

Före signering skall det elektroniska dokumentet vara omvandlat till ett EDIFACTmeddelande.

EDIFACT-överföringen består av EDIFACT-meddelanden för de ingående elektroniska dokumenten samt ett AUTACK-meddelande för säkerhetsinformationen.

Först beräknas en checksumma på det elektroniska dokumentets representation i EDIFACTformat. Checksumman beräknas med algoritm enligt avsnitt 6.2 på hela meddelandet inkluderande all information, d v s även EDIFACT-orienterad styrinformation såsom avgränsningstecken och segmentnamn, se regelverk SCTS-SC.

I nästa steg krypteras checksumman<sup>11</sup> via algoritm för elektronisk signatur enligt avsnitt 6.2. För denna kryptering används företagets aktuella signeringsnyckel (privata nyckel) kopplad till certifikatet. Den krypterade checksumman utgör det elektroniska dokumentets signatur.

1

 $11$  Före krypteringen kompletteras checksumman, se avsnitt 6.2

För att mottagaren unikt ska kunna identifiera det använda certifikatet skall referens lagras i AUTACK-meddelandet med certifikatserienumret (*serialNumber*) och hänvisning till certifikatutfärdaren (*authorityKeyIdentifier[keyIdentifier]*), se bilaga A.

Certifikatets *serialNumber* respektive *authorityKeyIdentifier[keyIdentifier]* skall lagras i Base64-format i AUTACK-meddelandets *certificate reference* respektive *key name*, se bilaga C.

### **6.1.2 Kontrollera signatur för elektroniskt dokument från Tullverket**

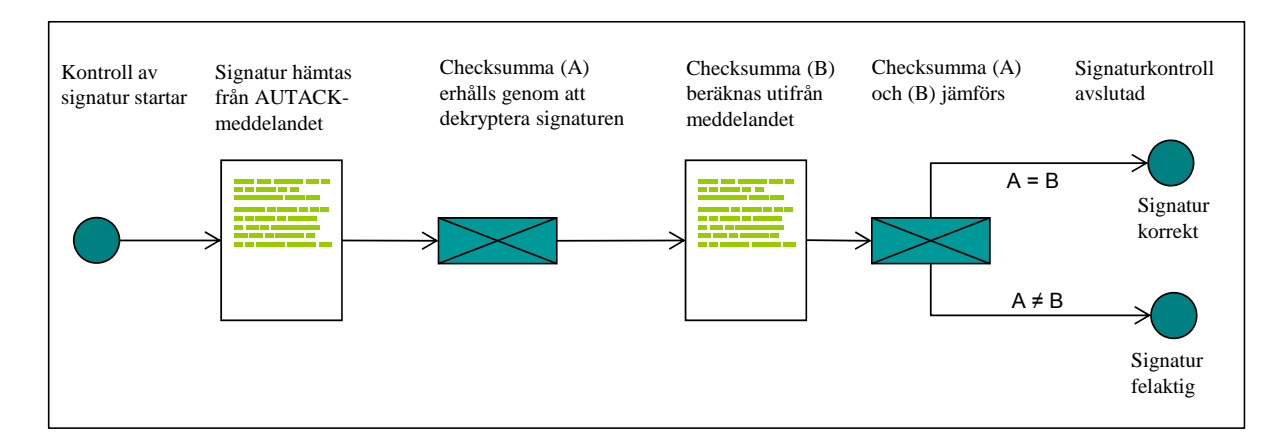

EDIFACT-överföringen består av EDIFACT-meddelanden för de ingående elektroniska dokumenten samt ett AUTACK-meddelande för säkerhetsinformationen.

Avsändarens publika nyckel hämtas från avsändarens (Tullverkets) certifikat. Certifikatet publiceras av Tullverket men sänds inte med i EDIFACT-överföringen. Flera certifikat kan vara giltiga samtidigt, exempelvis i samband med att certifikat ersätts. För att avgöra vilket certifikat som har använts måste *key name* och *certificate reference* från AUTACKmeddelandet nyttjas, se regelverk SCTS-SC.

Den elektroniska signaturen hämtas från AUTACK-meddelandet. Via avsändarens publika nyckel och algoritm för elektronisk signatur enligt avsnitt 6.2, dekrypteras den mottagna signaturen varvid checksumman<sup>12</sup> erhålls (checksumma A i bilden). En ny checksumma<sup>13</sup> beräknas på respektive mottaget EDIFACT-meddelande (checksumma B i bilden). Beräkningen sker på samma sätt som när meddelanden ska signeras. Checksumma A och B jämförs sedan och ska vara lika för att signaturen ska vara korrekt. I signaturkontrollen ingår även att på vedertaget sätt kontrollera att certifikatet är korrekt, d v s utföra kontroll mot spärrlista, kontroll av giltighetstid, kontroll av rotcertifikat inklusive certifikatkedjor etc.

Vid felaktig signatur skall ett felmeddelande sändas till Tullverket enligt gällande regelverk.

1

 $12$  Den kompletterade checksumman enligt avsnitt 6.2

<sup>13</sup> Checksumman kompletteras enligt avsnitt 6.2 före jämförelse

### **6.2 Algoritmer för checksumma och elektronisk signatur**

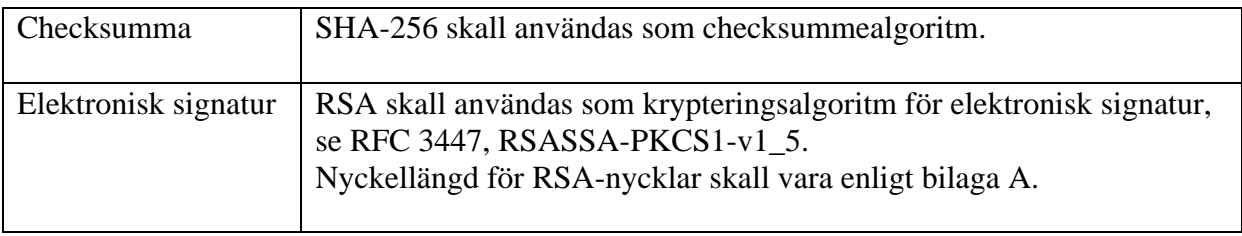

Innan checksumman krypteras kompletteras den med uppgift om checksummealgoritm och utfylls till samma längd som krypteringsnyckeln. *Observera att detta normalt sker automatiskt i standardfunktioner för signering.* 

### **6.3 Att tänka på vid hantering av binära tal**

#### **Lagring i dataelementet "Key name" i AUTACK**

Certifikatfältet *authorityKeyIdentifier[keyIdentifier],* som innehåller information för utpekande av certifikatutgivarens (Tullverkets) utställarcertifikat, lagras i dataelement *key name* i AUTACK*,* se bilaga A och regelverk SCTS-SC. Före lagringen skall informationen Base64-kodas, se bilaga C.

### **Lagring i dataelementet "Certificate reference" i AUTACK**

Certifikatfältet *serialNumber,* som innehåller certifikatserienummer, lagras i dataelementet *certificate reference* i AUTACK, se bilaga A och regelverk SCTS-SC. Före lagringen skall informationen Base64-kodas, se bilaga C.

#### **Lagring i dataelementet "Validation value" i AUTACK**

Framräknad checksumma respektive elektronisk signatur lagras i dataelementet *validation value* i AUTACK, se bilaga A och regelverk SCTS-SC. Före lagringen skall värdena hexadecimalkodas, se bilaga C.

#### **Byteordning vid anrop av säkerhetsfunktioner för signering**

Den som gör teknisk implementering av säkerhetskonceptet bör vara uppmärksam på att olika datormiljöer (Windows, Java etc.) kan förutsätta olika byteordningen för binära tal i APIanrop av säkerhetsfunktioner (big endian respektive little endian).

# **7 Bilaga A: Certifikat - teknisk beskrivning**

### **7.1 Certifikathierarki**

Certifikat för Tullverkets PKI-baserade säkerhetskoncept för EDI ingår i en certifikathierarki i tre nivåer.

På lägsta nivån finns de signeringscertifikat som används av företagen respektive av Tullverket för säkert informationsutbyte via EDI. Dessa är signerade av mellanliggande CAcertifikat.

På en mellannivå finns CA-certifikat med en maximal giltighetstid på 10 år. Dessa har signerats med rotcertifikatet. En uppdelning görs i CA-certifikat för signering av företagens signeringscertifikat respektive Tullverkets egna signeringscertifikat.

Högst upp i certifikathierarkin finns Tullverkets rotcertifikat med en giltighetstid på 20 år. Detta används endast för utfärdandet av mellanliggande CA-certifikat.

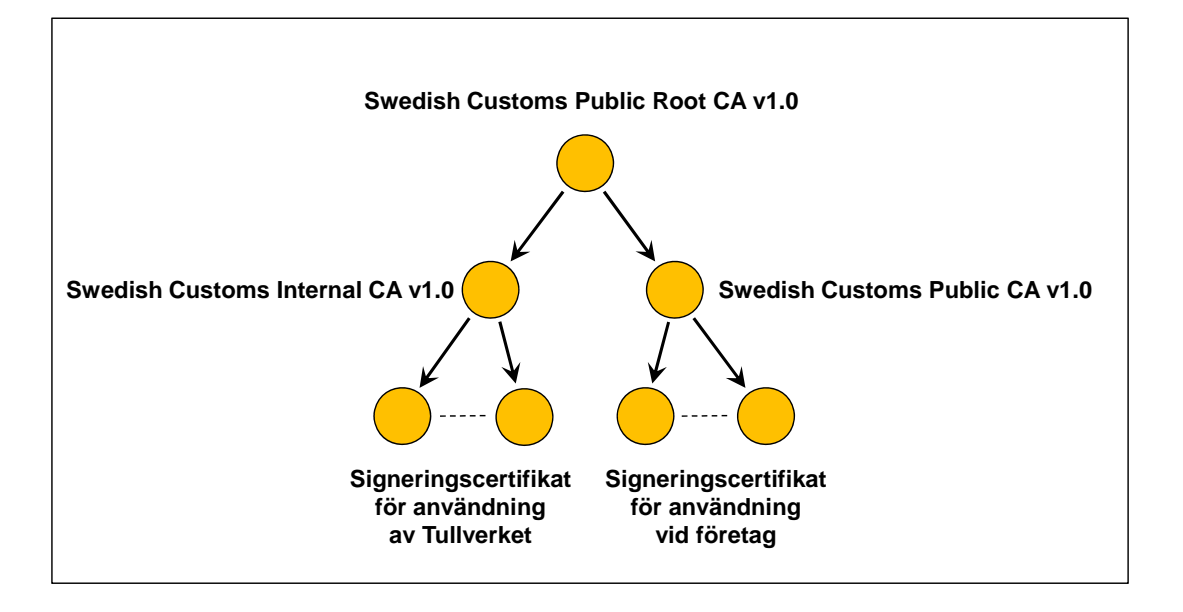

Rot- och mellanliggande certifikat publiceras på www.tullverket.se.

# **7.2 Rotcertifikat**

#### **Nyckellängd och giltighetstid**

RSA-nyckel med längden 2048-bitar. Giltighetstid: 20 år

### **Certifikatfält**

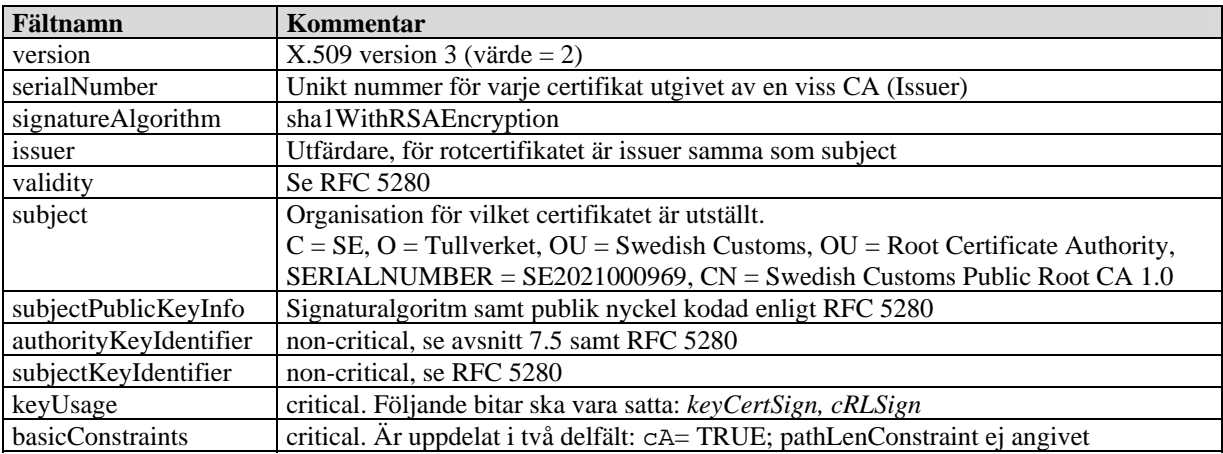

# **7.3 CA-certifikat**

#### **Nyckellängd och giltighetstid**

RSA-nyckel med längden 2048-bitar. Giltighetstid: 10 år

### **Certifikatfält**

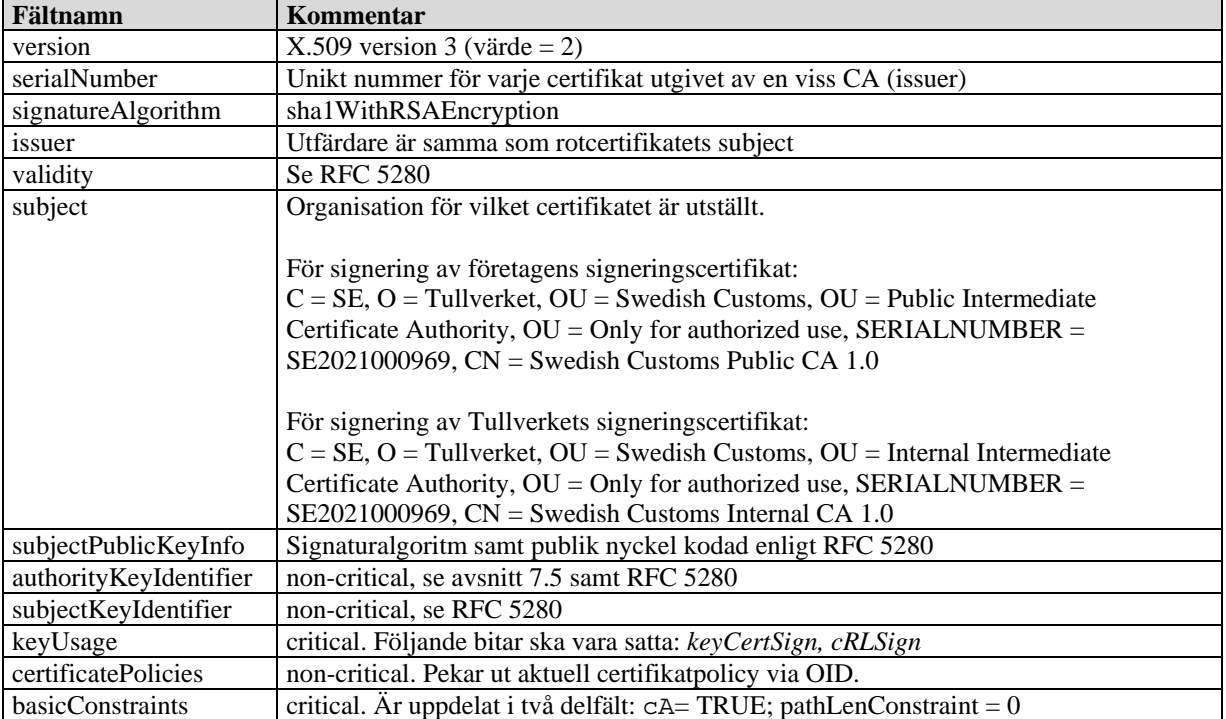

# **7.4 Signeringscertifikat**

#### **Nyckellängd och giltighetstid**

RSA-nyckel med längden 2048-bitar. Giltighetstid: 14 månader

### **Certifikatfält**

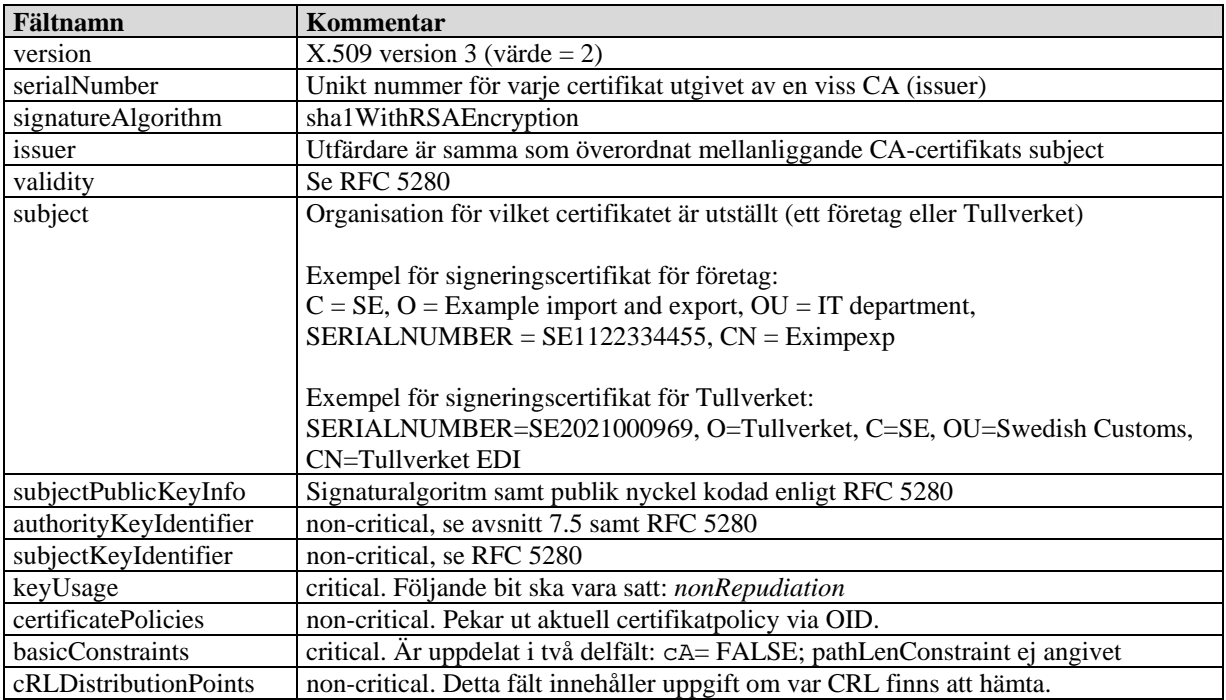

### **7.5 authorityKeyIdentifier**

Ett steg i kontrollen av ett dokuments signatur är att verifiera att det certifikat som använts för att skapa signaturen är korrekt. I detta ingår att kontrollera att alla överordnade certifikat (mellanliggande CA-certifikat och rotcertifikat) är korrekta.

För att unikt identifiera vilket överordnat certifikat som använts vid utfärdandet av ett visst certifikat används *authorityKeyIdentifier*, som är uppdelad i följande delfält (se RFC 5280):

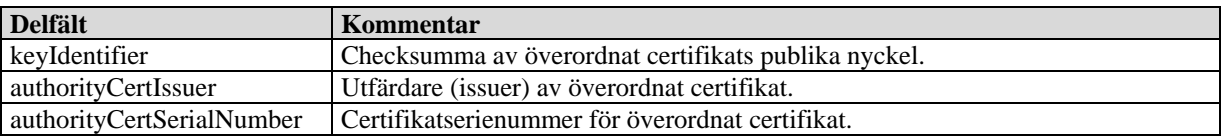

För signeringscertifikat utgivna av Tullverket anges delfältet *keyIdentifier*.

För att kontrollera signaturer måste mottagaren ha tillgång till avsändarens signeringscertifikat. I Tullverkets implementering av EDIFACT-formatet sänds inte signeringscertifikatet med i AUTACK-meddelandet (se avsnitt 6) utan det måste hämtas separat. I AUTACK-meddelandet ingår däremot certifikatserienumret, *serialNumber,* och hänvisning till certifikatutfärdaren, *authorityKeyIdentifier[keyIdentifier]*. Fälten *serialNumber* och *authorityKeyIdentifier[keyIdentifier]* identifierar unikt det använda signeringscertifikatet, vilket är nödvändigt för att välja rätt certifikat.

Rotcertifikat, mellanliggande CA-certifikat och Tullverkets signeringscertifikat kan hämtas från Tullverkets webbplats, www.tullverket.se.

# **8 Bilaga B: CSR-fil – Beskrivning och exempel**

Syftet med nedanstående exempel är att visa några olika sätt att skapa en CSR. Avsnittet ligger på en relativt djup teknisk nivå och är därför främst riktad till tekniska specialister som skall implementera hantering av CSR-filer i företagets system. *Informationen ska ses som en vägledning och inte som exakta instruktioner för implementeringen.*

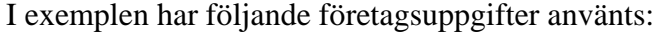

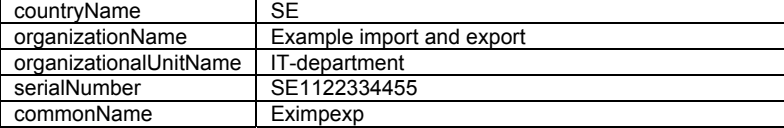

CSR:en som skapas är en textfil. Nedan visas ett exempel på innehåll:

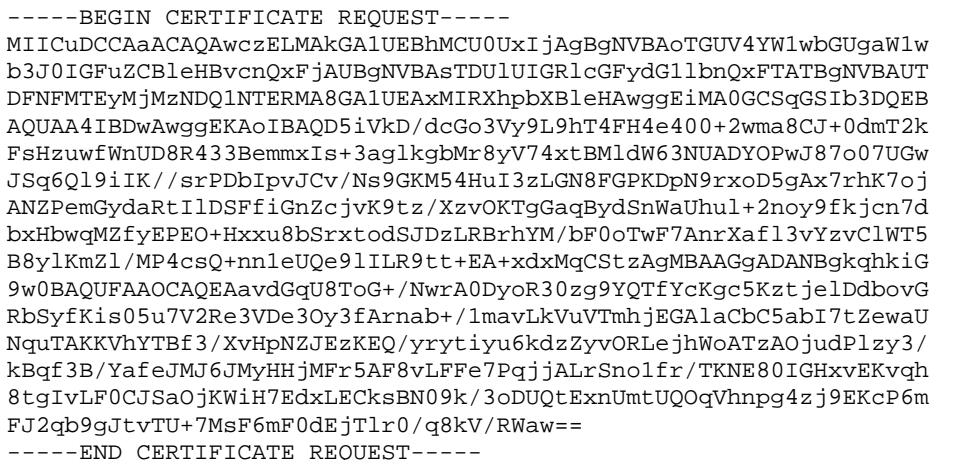

Kontaktperson för signeringscertifikat ska kopiera in hela texten från CSR-filen in i ett e-postmeddelande (avsnitt 4.1, steg 2) och sända det till edi.certifikat@tullverket.se. Företagets namn och EORI-nummer ska anges i e-postmeddelandets ämnesrad.

Hela texten från CSR-filen ska även kopieras in i ett dokument med rubriken "Beställning av signeringscertifikat". Företagets namn och EORI-nummer ska även anges i dokumentet. Dokumentet ska undertecknas av kontaktperson för signeringscertifikat (inklusive namnförtydligande) och skickas per brev till:

Tullverkets IT-avdelning EDI-certifikat Aurorum 3 977 75 LULEÅ

Det undertecknade brevet är nödvändigt för att juridiskt kunna koppla kontaktpersonen till det utfärdade signeringscertifikatet.

### **8.1 OpenSSL**

OpenSSL finns för många olika datormiljöer och är öppen källkod. Dokumentation av OpenSSL kan hämtas från www.openssl.org.

Kommandorad för att skapa CSR:

```
openssl req -newkey rsa:2048 -keyout example.key -out example.csr 
-subj "/countryName=SE/organizationName=Example import and export 
/organizationalUnitName=IT department/serialNumber=SE1122334455/ 
commonName=Eximpexp"
```
När kommandot körs ombeds man ange ett lösenord för att skydda den privata nyckeln. I kommandoexemplet ovan lagras CSR:en i filen *example.csr* och den privata nyckeln i *example.key*.

OpenSSL kan även användas för att visa innehållet i en CSR:

openssl req -text -noout -in example.csr

Observera dock att presentationen har begränsningar som gör att den inte klarar av att påvisa vissa inmatningsfel i *subject*.

Ett annat program i openssl-paketet är *asn1parse* som kan användas för att på detaljnivå visa innehållet i en CSR. Via detta kan fel upptäckas som inte upptäcks via *req*.

openssl asn1parse -in example.csr.

Med *asn1parse* går det t ex att kontrollera att *serialNumber* är ett separat objekt, se *OBJECT* i nedanstående exempel.

För CSR-filerna *exemple.csr* och *fel.csr*, där *exemple.csr* är korrekt och och *fel.csr* felaktig, kommer programmet *req* att presentera samma innehåll för *subject*. Används istället kommandot *asn1parse* syns felaktigheterna i *fel.csr*, se nedan.

Resultat av *asn1parse* för korrekt CSR:

```
openssl asn1parse -in example.csr 0:d=0 hl=4 l= 696 cons: SEQUENCE
    4:d=1 hl=4 l= 416 cons: SEQUENCE 
8:d=2 hl=2 l= 1 prim: INTEGER :00
 11:d=2 hl=2 l= 115 cons: SEQUENCE 
  13:d=3 hl=2 l= 11 cons: SET
   15:d=4 hl=2 l= 9 cons: SEQUENCE 
   17:d=5 hl=2 l= 3 prim: OBJECT :countryName 
 22:d=5 hl=2 l= 2 prim: PRINTABLESTRING :SE 
 26:d=3 hl=2 l= 34 cons: SET
```
Sid 32 (38) Version 2.0, 2011-06-16

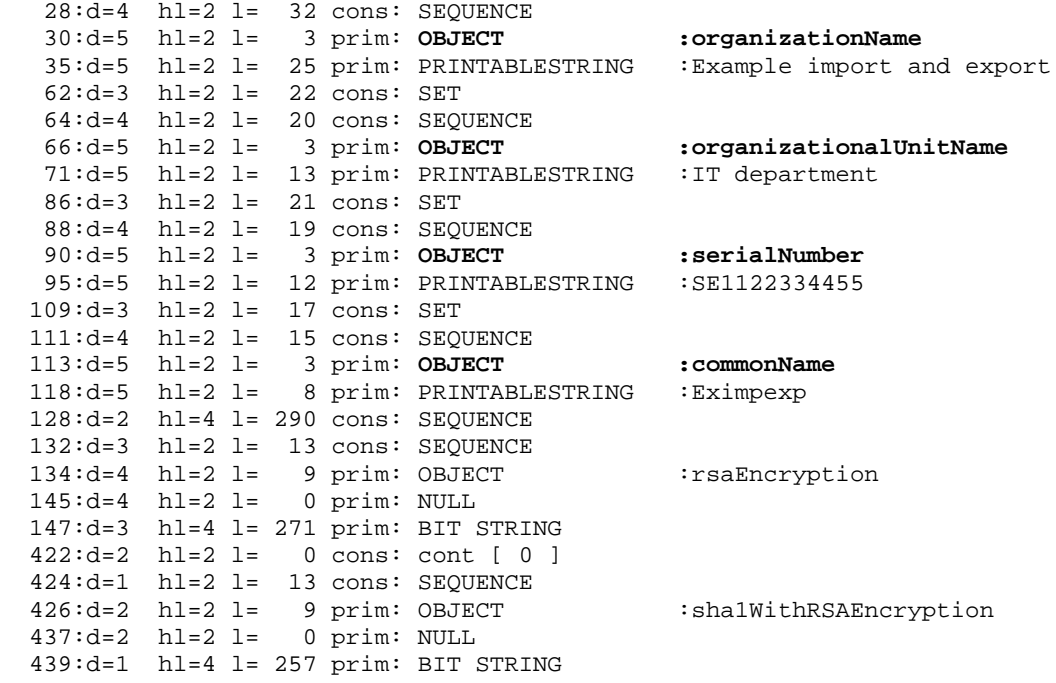

Resultat av *asn1parse* för felaktig CSR:

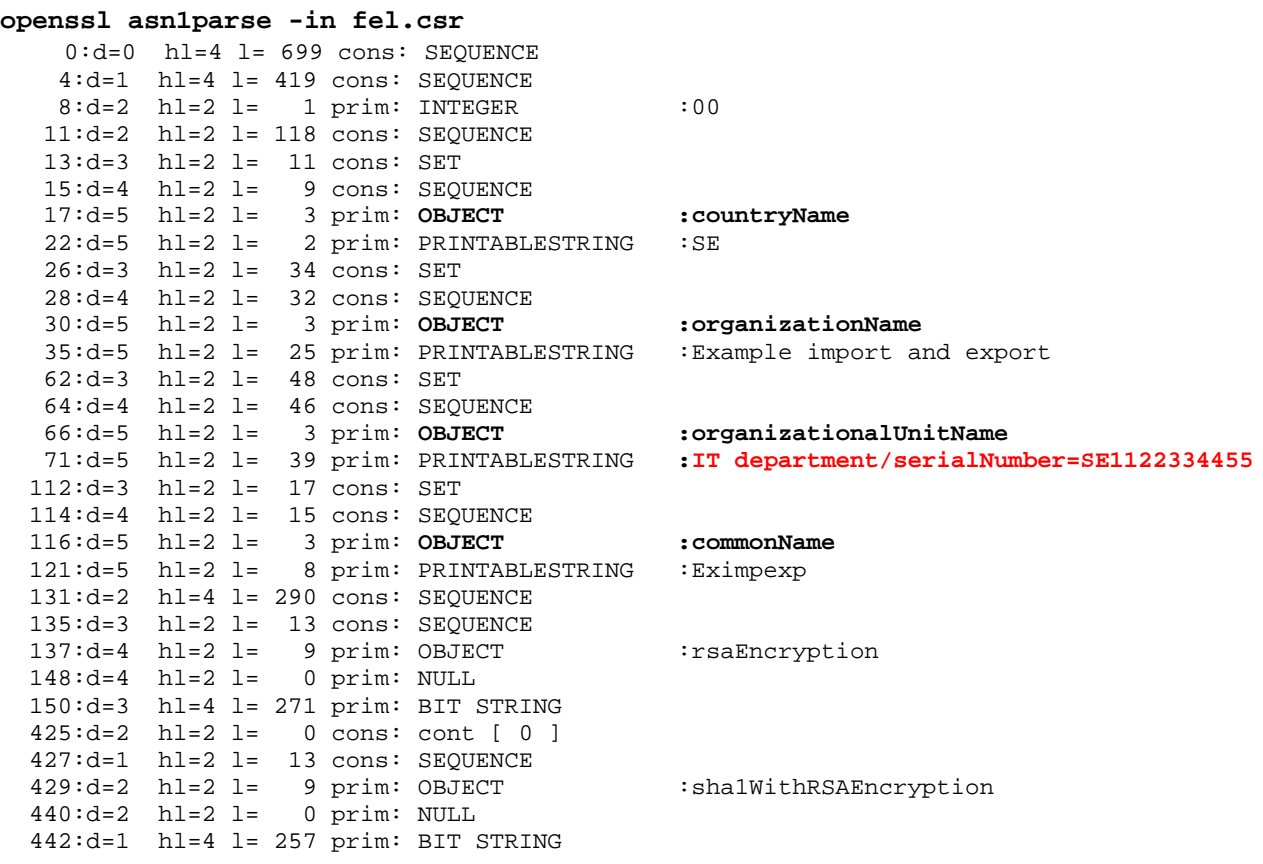

Version 2.0, 2011-06-16 Sid 33 (38)

Av den rödmarkerade texten ovan från resultatet från *openssl asn1parse* framgår att *serialNumber*  inte är ett eget objekt utan felaktigt ingår i strängen *organizationalUnitName*. Detta framgår däremot inte av *openssl req*, där *subject* presenteras på samma sätt i båda fallen:

Det framgår av den rödmarkerade texten ovan att att *serialNumber* inte är ett eget objekt utan felaktigt ingår i strängen *organizationalUnitName*. Denna skillnad framgår däremot inte med *openssl req*, där *subject* presenteras på samma sätt i båda fallen:

Subject: C=SE, O=Example import and export, OU=IT department/serialNumber=SE1122334455, CN=Eximpexp

### **8.2 Windows certreq**

I Windows-miljö kan programmet *certreq* användas för att skapa CSR:er. Dokumentation finns bland annat på http://technet.microsoft.com/en-us/library/cc725793(WS.10).aspx för Windows Server 2008 och http://technet.microsoft.com/en-us/library/cc736326(WS.10).aspx för Windows Server 2003.

Skapa konfigurationsfilen (policyfilen) *example.inf* med innehåll enligt följande exempel:

[NewRequest] KeyLength=2048 RequestType=PKCS10 Subject="C=SE, O=Example import and export, OU=IT department, serialNumber=SE1122334455, CN=Eximpexp" Exportable = TRUE ; TRUE = Private key is exportable SMIME = FALSE

Kör sedan följande kommando för att skapa nyckelpar och CSR:

```
certreq -New example.inf example.csr
```
Se även http://technet.microsoft.com/en-us/library/cc736326(WS.10).aspx för beskrivning av *certreq* och konfigurationsfil.

För att kontrollera CSR:en kan man använda kommandot *certutil*:

certutil -dump example.csr

Exempel på resultat från certutil:

…

```
PKCS10 Certificate Request: 
Version: 1 
Subject: 
    C = S E O=Example import and export 
     OU=IT department 
     SERIALNUMBER=SE1122334455 
     CN=Eximpexp 
Public Key Algorithm: 
     Algorithm ObjectId: 1.2.840.113549.1.1.1 RSA 
     Algorithm Parameters: 
     05 00 
Public Key Length: 2048 bits 
Public Key: UnusedBits = 0 
 0000 30 82 01 0a 02 82 01 01 00 f5 36 cf c3 e4 a9 27 
 0010 91 5b 4c 72 a4 45 81 39 ac 9c da f8 b4 93 af 6c
```
Version 2.0, 2011-06-16 Sid 35 (38)

### **8.3 Java**

Java *keytool* finns för många olika datormiljöer. Dokumentation av Java *keytool* kan hämtas från http://download.oracle.com/javase/6/docs/technotes/tools/index.html#security

Kör följande kommando för att skapa nyckelpar:

```
keytool -genkeypair -alias SE1122334455 -keyalg RSA -keystore 
keystore.jks -keysize 2048 -dname "C=SE, O=Example import and export, 
OU=IT department, serialNumber=SE1122334455, CN=Eximpexp"
```
Kör följande kommando för att skapa CSR:

```
keytool -certreq -alias SE1122334455 -keystore keystore.jks 
-file example.csr
```
Kontroll av CSR:en kan göras med t ex *openssl req*, *openssl asn1parse* eller Windows *cerutil –dump* (se 8.1 och 8.2).

# **9 Bilaga C: Hexadecimal- och Base64-kodning**

## **9.1 Hexadecimal kodning**

Hexadecimal kodning (benämns även Base16-kodning) används för att lagra binär information som alfanumeriska tecken.

En uppdelning görs i grupper om 4 bitar. Varje grupp om 4 bitar omvandlas till ett alfanumeriskt tecken (0-9, A, B, C, D, E eller F) som representerar det hexadecimala värdet. En oktett representeras på så sätt av två alfanumeriska tecken.

I kodningsformatet för EDIFACT sätts "Filterfunction 0505" till 2 för att ange att hexadecimalt filter används för kodning.

Hexadecimal kodning beskrivs i avsnitt 8 i RFC 4648,"The Base16, Base32, and Base64 Data Encodings".

### **Exempel**

Det decimala talet 31420 motsvaras av det binära 16-bitarstalet 0111 1010 1011 1100. Detta representeras via hexadecimal kodning av de fyra alfanumeriska tecknen 7 A B C.

### **9.2 Base64-kodning**

Base64-kodning används för att lagra binär information som alfanumeriska tecken. Base64 kodning ger mindre antal alfanumeriska tecken än hexadecimal kodning och används istället för hexadecimal kodning då behov finns att komprimera informationen för att få plats.

I kodningsformatet för EDIFACT sätts "Filterfunction 0505" till 7 för att ange att Base64 kodning har använts.

Base64-kodning beskrivs i avsnitt 4 i RFC 4648,"The Base16, Base32, and Base64 Data Encodings".

### **Exempel**

Som ett första steg görs gruppering i 24-bitars grupper (3 oktetter). Om det binära talet inte motsvarar ett jämt antal grupper om 24 bitar måste utfyllnadstecken (padding-byte) läggas till på slutet.

En uppdelning görs sedan av 24-bitars grupperna 4 x 6 bitar. De 6 bitarna tilldelas ett tecken utifrån nedanstående tabell.

Version 2.0, 2011-06-16 Sid 37 (38)

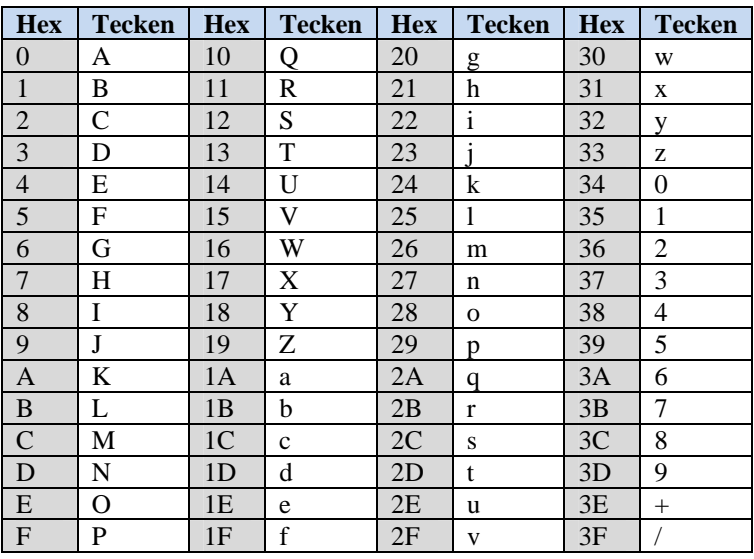

Nedan används följande binära tal om 160 bitar som exempel: 00:12:87:EC:A7:BD:25:20:2D:6D:2B:F5:5B:3D:1E:D7:86:07:BB:67 Användning av kolon (:) i exemplet är endast till för att öka läsbarheten.

#### Gruppering i grupper om  $3*8 = 24$  bitar:

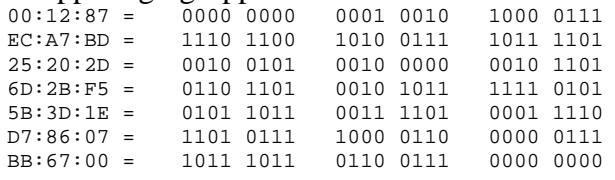

där avslutande 8 bitar (00) i sista gruppen är utfyllnad (padding-byte)

#### Omgruppering med 4\*6 = 24 bitar uttryckta som hexadecimala tal:

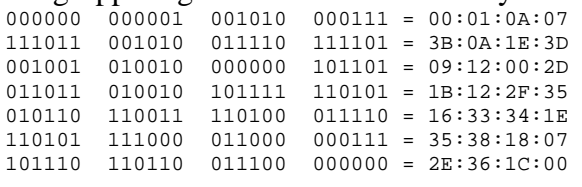

Omvandling av 6-bitars hexadecimala tal till alfanumeriska tecken enligt tabellen:

 $00:01:0A:07 = ABKH$ 3B:0A:1E:3D = 7Ke9 09:12:00:2D = JSAt 1B:12:2F:35 = bSv1 16:33:34:1E = Wz0e 35:38:18:07 = 14YH  $2E:36:1C:00 = u2c=$ 

För exemplet fås då följande alfanumeriska tal om 28 tecken: ABKH7Ke9JSAtbSv1Wz0e14YHu2c=

("=" på slutet visar att det finns en avslutande padding byte).

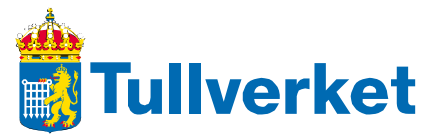

Box 12854, 112 98 Stockholm Telefon: 0771-520 520 tullverket.se